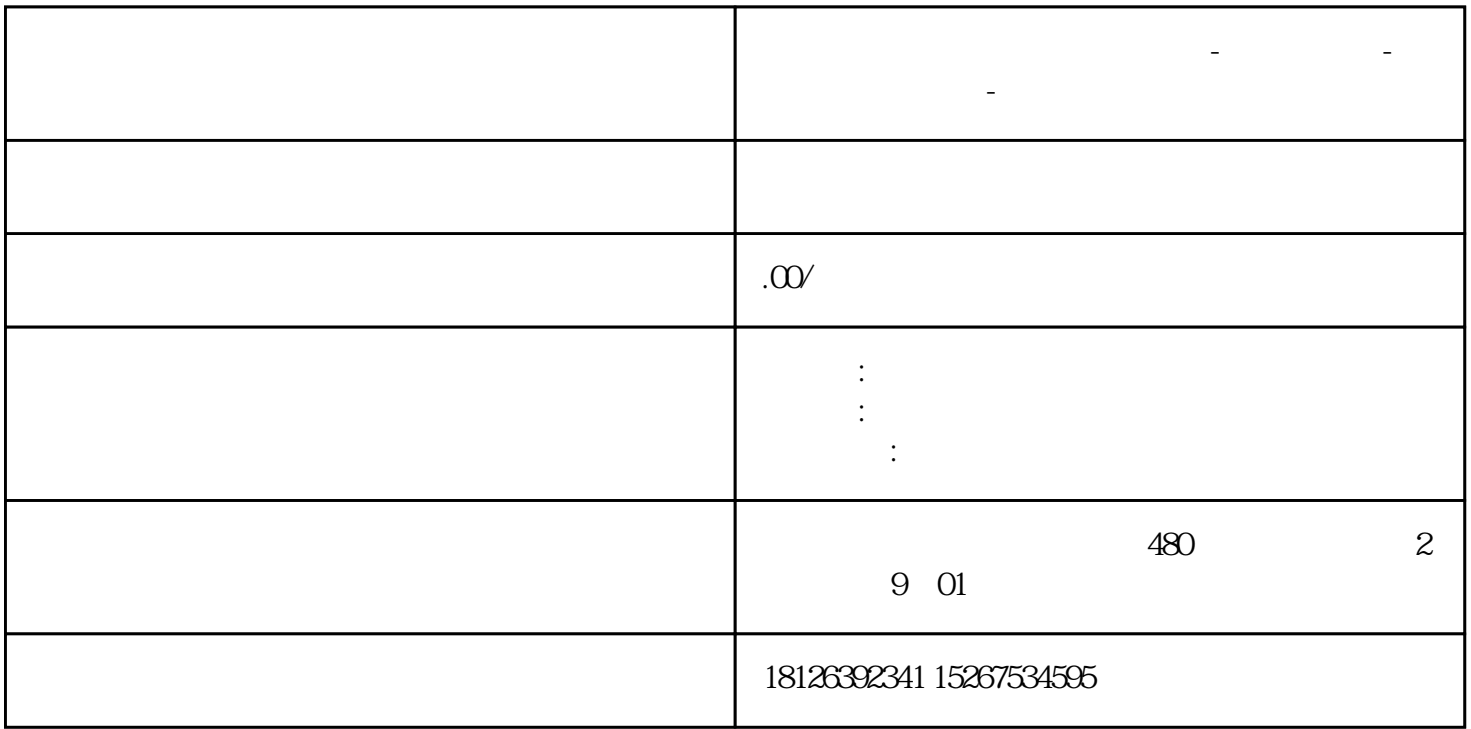

**贵州省毕节市西门子中国总代理-西门子选型-西门子技术支持-**

 $1$  0.5M

comethe comethe unit alternative decomethe density intervalse unit alternative decomethe decomethe discondit street the street of the street of the street of the street of the street of the street of the street of the stre